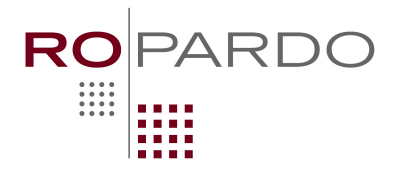

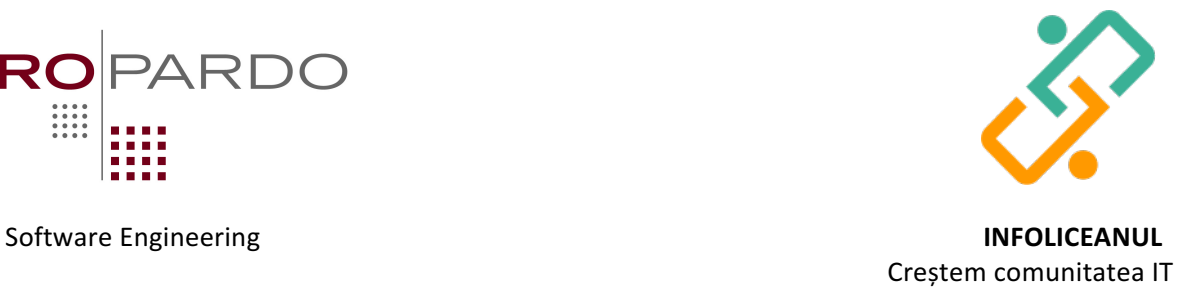

### **Baterie:** 11-12

# *Enunț*

Andreea este pasionată de robotică. Săptămâna trecută a dat peste o problemă pe care vrea cu tot dinadinsul să o rezolve, dar ar vrea să știe înainte câte soluții sunt:

Fie un teren reprezentat sub formă de matrice cu N linii și M coloane. Notăm cu X<sub>1</sub> și Y<sub>1</sub> punctul de intrare pe teren și  $X_2$  și  $Y_2$  punctul de ieșire, X reprezentând linia și Y coloana.

Dacă punem un roboțel cu o baterie de capacitate **B** pe coordonatele  $X_1$ ,  $Y_1$  vrem să știm câte posibilități are acesta de ajunge la coordonatele **X<sub>2</sub>, Y<sub>2</sub>** știind că se poate deplasa doar pe orizontală și verticală și fiecare deplasare de o celulă de matrice consumă 1 unitate din capacitatea bateriei **B**. De asemenea, pe teren sunt și O obstacole care sunt identificate tot prin coordonate.

## *Date de intrare:*

- Pe prima linie a fișierului baterie.in se află numărele **N, M** și **B** cu semnificația din enunț.
- Pe a doua linie se află numerele  $X_1 Y_1 X_2 Y_2$
- Pe a treia linie se află numărul O (numărul de obstacole)
- Pe următoarele O linii se află perechi de coordonate X Y semnificând obstacolele

### *Date de ieșire:*

Pe prima linie a fișierului de ieșire baterie.out se va afla P numărul de posibilități.

### *Restricții:*

- $1 \le N$ , M  $\le 255$ .
- $1 \le B \le 1000$
- Deplasarea roboțelului **nu** include și poziționarea în  $X_1 Y_1$
- Roboțelul poate trece o singură dată printr-o căsuță
- $0 \le P \le 2^{63} 1$
- Pentru 10% din teste,  $1 \le N$ ,  $M \le 10$
- Pentru 40% din teste  $11 \le N$ , M  $\le 50$
- Pentru 40% din teste  $51 \le N$ , M  $\le 150$ , B  $\le 500$
- Pentru  $10\%$  din teste  $151 \le N$ , M  $\le 255$ , B  $\le 100$
- Timp maxim de execuție: 2.5s

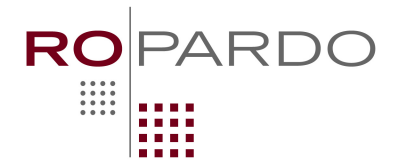

### Software Engineering and the state of the state of the state of the state of the state of the state of the state of the state of the state of the state of the state of the state of the state of the state of the state of th

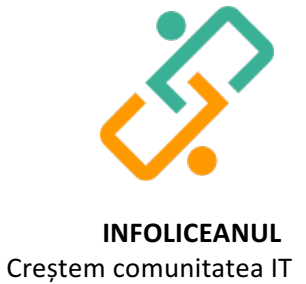

*Exemple:*

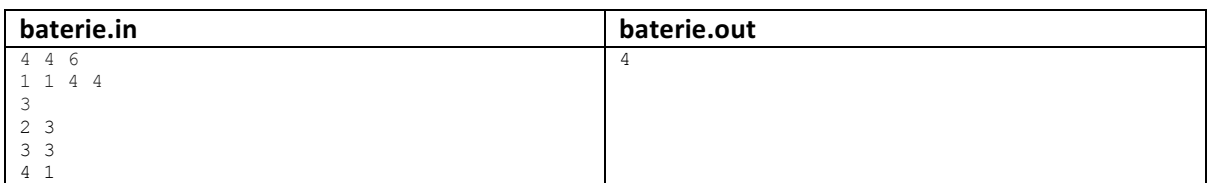

#### Modalitatile de traversare pentru robotel sunt:

→ → → ↓ ↓ . . . ↓ . . . → ↓ . . . . O ↓ ↓ . O . → ↓ O . . ↓ O . . . O ↓ → ↓ O . . ↓ O . . ↓ O . O . . ↓ O → → → O → → → O → → →

Urmatoarele modalitati ar fi gresite, deoarece depasesc capacitatea bateriei:

 $\downarrow \rightarrow \rightarrow \rightarrow \qquad \rightarrow \qquad \downarrow \quad . \quad .$ → ↑ O ↓ ↓ ← O . . .  $0 \downarrow \rightarrow \downarrow 0$ .  $0 \cdot \cdot \cdot \cdot \cdot 0 \rightarrow \rightarrow \rightarrow$